### CS:5810 Formal Methods in Software Engineering

### Reasoning about Iterative Programs in Dafny

Copyright 2020-23, Graeme Smith and Cesare Tinelli.

Produced by Cesare Tinelli at the University of Iowa from notes originally developed by Graeme Smith at the University of Queensland. These notes are copyrighted materials and may not be used in other course settings outside of the University of Iowa in their current form or modified form without the express written permission of one of the copyright holders. During this course, students are prohibited from selling notes to or being paid for taking notes by any person or commercial firm without the express written permission of one of the copyright holders.

```
function Fib(n: nat): nat { 
  if n < 2 then n else Fib(n-2) + Fib(n-1)
}
method ComputeFib(n: nat) returns (x: nat) 
  ensures x == Fib(n){ 
 x := 0; var i := 0; 
  while i != n
```

```
invariant \theta \leq i \leq ninvariant x == Fib(i)
```
}<br>}

**Loop design technique 12.0** (*Replace a constant by a variable)* For a loop to establish a condition  $P[C]$ , where C is an expression that maintains a constant value throughout the loop,

- use a variable k that the loop changes until it equals C, and
- make P[k] a loop invariant

**Example:** to establish  $x == Fib(n)$  introduce  $i$  and

 $invariant$   $x == Fib(i)$ 

(here C is n, P is  $x == Fib(n)$ , and k is  $i$ )

```
method ComputeFib(n: nat) returns (x: nat) 
   ensures x == Fib(n){
  x := 0; var i := 0; 
    while i != n
      invariant \theta \leq i \leq ninvariant x == Fib(i) {
      \begin{array}{ccccccccc}\n\bullet & \bullet & \bullet & \bullet & \end{array}i := i + 1; }
}
```

```
method ComputeFib(n: nat) returns (x: nat) 
  ensures x == Fib(n)\{x := 0; var y := 1; var i := 0; 
   while i != n
    invariant \theta <= i <= n
    invariant x == Fib(i) && y == Fib(i + 1) {
 ...
    i := i + 1; }
}
                       Cannot use y == Fib(i-1)as not defined when i = 0
```

```
method ComputeFib(n: nat) returns (x: nat) 
  ensures x == Fib(n){
  x := 0; var y := 1; var i := 0; 
  while i != ninvariant \theta <= i <= n
    invariant x == Fib(i) && y == Fib(i + 1) {
 ...
    i := i + 1; }
}
                       Can use (i == 0 || y == Fib(i-1))but will lead to more complex code
```

$$
\{ 0 \le i \le n \quad 88 \times == Fib(i) 88 \times == Fib(i+1) \quad 88 \quad i != n \}
$$

$$
i := i + 1;
$$
  
{ $0 <= i := n$  8&  $x == Fib(i)$  8&  $y == Fib(i+1)$  }

$$
\{ 0 \le i \le n \quad 88 \times == Fib(i) 88 \times == Fib(i+1) \quad 88 \quad i != n \}
$$

$$
\{ 0 \le i+1 \le n \& x == Fib(i+1) \& & 0 & x == Fib(i+1+1) \}
$$
\n
$$
i := i + 1;
$$
\n
$$
\{ 0 \le i \le n \& x == Fib(i) \& y == Fib(i+1) \}
$$

$$
\{ 0 \le i \le n \quad 88 \times == Fib(i) 88 \times == Fib(i+1) \quad 88 \quad i != n \}
$$

$$
\{ 0 \le i+1 \le n \& x == Fib(i+1) \& y == Fib(i+2) \}
$$
\n
$$
\{ 0 \le i+1 \le n \& x == Fib(i+1)
$$
\n
$$
\& y == Fib(i+1+1) \}
$$
\n
$$
i := i + 1;
$$
\n
$$
\{ 0 \le i \le n \& x == Fib(i) \& y == Fib(i+1) \}
$$

$$
\{ 0 \le i \le n \quad 88 \times == Fib(i) 88 \times == Fib(i+1) \quad 88 \quad i != n \}
$$

$$
\{ 0 \le i+1 \le n \& x == Fib(i+1) \& & x == Fib(i) + Fib(i+1) \}
$$
\n
$$
\{ 0 \le i+1 \le n \& x == Fib(i+1) \& y == Fib(i+2) \}
$$
\n
$$
\{ 0 \le i+1 \le n \& x == Fib(i+1) \& & y == Fib(i+1) \& & y == Fib(i+1) \}
$$
\n
$$
\{ 0 \le i \le n \& x == Fib(i+1+1) \}
$$
\n
$$
\{ 0 \le i \le n \& x == Fib(i) \& y == Fib(i+1) \}
$$

$$
\{ 0 \le i \le n \quad 88 \times == Fib(i) 88 \times == Fib(i+1) \quad 88 \quad i != n \}
$$

x, y := y, x + y;  
\n
$$
\{ 0 \le i+1 \le n \& x == Fib(i+1)
$$
  
\n $\& 0 \le i+1 \le n \& x == Fib(i) + Fib(i+1)}$   
\n $\{ 0 \le i+1 \le n \& x == Fib(i+1) \& y == Fib(i+2)}$   
\n $\{ 0 \le i+1 \le n \& x == Fib(i+1)$   
\n $\& 0 \le i+1 \le n \& x == Fib(i+1)$   
\n $\{ 0 \le i \le n \& x == Fib(i) \& y == Fib(i+1)}$ 

$$
\{ 0 \le i \le n \quad 88 \times == Fib(i) 88 \times y == Fib(i+1) \quad 88 \quad i != n \}
$$

$$
\{ 0 \le i+1 \le n \& y == Fib(i+1) \& & x + y == Fib(i) + Fib(i+1) \}
$$
\n
$$
\mathbf{x}, \mathbf{y} := \mathbf{y}, \mathbf{x} + \mathbf{y};
$$
\n
$$
\{ 0 \le i+1 \le n \& x == Fib(i+1) \n& & y == Fib(i) + Fib(i+1) \}
$$
\n
$$
\{ 0 \le i+1 \le n \& x == Fib(i+1) \& y == Fib(i+2) \}
$$
\n
$$
\{ 0 \le i+1 \le n \& x == Fib(i+1) \n& & y == Fib(i+1) \n& & y == Fib(i+1) \}
$$
\n
$$
\vdots = i + 1; \quad \{ 0 \le i \le n \& x == Fib(i) \& y == Fib(i+1) \}
$$

$$
\{ 0 \le i \le n \quad \& 0 \le i \le n \quad \& 0 \le j \le n \} \n& 0 \le i \le n \}
$$
\n
$$
0 \le i \le n \}
$$

$$
\{ 0 \le i+1 \le n \& x == Fib(i) \& y == Fib(i+1) \}
$$
\n
$$
\{ 0 \le i+1 \le n \& y == Fib(i+1) \}
$$
\n
$$
\& x + y == Fib(i) + Fib(i+1) \}
$$

x, y := y, x + y; { 0 <= i+1 <= n && x == Fib(i+1) && y == Fib(i) + Fib(i+1) } { 0 <= i+1 <= n && x == Fib(i+1) && y == Fib(i+2)} { 0 <= i+1 <= n && x == Fib(i+1) && y == Fib(i+1+1) } i := i + 1;

 $\{ \theta \le i \le n \& x == Fib(i) \& y == Fib(i+1) \}$ 

```
\n
$$
{\n    0 <= i <= n && x == Fib(i)\n        && x == Fib(i+1) && i != n}\n    {\n        0 <= i <= n && x == Fib(i) && y == Fib(i+1) }\n    {\n        0 <= i+1 <= n && x == Fib(i) && y == Fib(i+1) }\n    {\n        0 <= i+1 <= n && y == Fib(i+1)\n            && x+y == Fib(i) + Fib(i+1) }\n    {\n        0 <= i+1 <= n && x == Fib(i+1)\n            && y == Fib(i) + Fib(i+1) }\n    {\n        0 <= i+1 <= n && x == Fib(i+1) && y == Fib(i+2)}\n    {\n        0 <= i+1 <= n && x == Fib(i+1)\n            && y == Fib(i+1)\n            && y == Fib(i+1+1) }\n    {\n        i := i + 1;\n        {\n        0 <= i <= n && x == Fib(i) && y == Fib(i+1) }\n    }\n}\n
$$

```

# Full program

```
method ComputeFib(n: nat) returns (x: nat) 
  ensures x == Fib(n){
 x := 0; var i := 0; 
  while i != ninvariant 0 \leq i \leq ninvariant x == Fib(i)invariant y == Fib(i + 1){
    x, y := y, x + y;i := i + 1; }
}
```
# Powers of 2

Define a function that computes  $2<sup>n</sup>$  using the facts  $2^{\circ}$  == 1 and, for any other exponent n,  $2^n == 2 * 2^{n-1}$ 

```
function Power(n: nat): nat { 
  if n = 0 then 1 else 2 * Power(n - 1)
}
```

```
method ComputePower(n: nat) returns (p: nat)
 ensures p == Power(n)
```
### The usual invariant

```
{ 
 p := 1; var i := 0; 
  while i != ninvariant 0 \leq i \leq ninvariant p == Power(i)}
```
### The usual invariant

```
{ 
  p := 1; var i := 0; 
  while i != n
    invariant 0 \leq i \leq ninvariant p == Power(i)\{\{ 0 \le i \le n \& p == Power(i) \& i = n \}\{ \theta \leq i + 1 \leq n \& 2 * p == 2 * Power(i) \}p := 2 * p;\{ \theta \leq i + 1 \leq n \& p == 2 * Power(i) \}\{ \theta \leq i + 1 \leq n \& p == Power(i + 1) \}i := i + 1;\{ 0 \le i \le n \& p == Power(i) \} }
}
```
## An alternative invariant

The previous invariant on p focuses on *what has been computed so far*

We can also focus on *what is left to do*

```
p := 1; var i := 0; 
while i != ninvariant 0 \leq i \leq ninvariant p * Power(n - i) == Power(n)
```
The invariant holds initially, and after the loop

 $p * Power(0) == Power(n)$ 

# An alternative invariant

#### **Loop design technique 12.1**

If you're trying to solve a problem of the form  $p = F(n)$ , you may be able to do so with a loop index i satisfying  $0 \le i \le n$  and either the *what-has-been-done* invariant

invariant  $p == F(i)$ 

or the *what's-yet-to-be-done* invariant

invariant  $p \star F(n - i) == F(n)$ 

where  $\star$  is some kind of combination operation

# Fibonacci squared

method SquareFib(N: nat) returns (x: nat) ensures  $x == Fib(N) * Fib(N)$ 

#### **Loop design technique**

If a problem can be made simpler by having a precomputed quantity Q, then introduce a new variable q with the intention of establishing and maintaining the invariant  $q = 0$ 

### A simple start

```
method SquareFib(N: nat) returns (x: nat) 
  ensures x == Fib(N) * Fib(N)\{x := 0;var n := 0;
   while n != N 
    invariant \theta <= n <= N
    invariant x == Fib(n) * Fib(n)} 
\{ x == Fib(n+1)*Fib(n+1) \}n := n + 1;\{ x == Fib(n)*Fib(n) \} Cannot expand Fib(n + 1) to
```
Fib(n) and Fib(n - 1) since  $n-1$ may be negative

#### Let's wish that we had a variable

```
y == Fib(n+1) * Fib(n+1)
```

```
\{ x == Fib(n)*Fib(n) & 0 \in \mathbb{N} \}{ true }
\{ Fib(n+1)*Fib(n+1) == Fib(n+1)*Fib(n+1) \}x := y; // where y == Fib(n+1)*Fib(n+1)\{ x == Fib(n+1)*Fib(n+1) \}n := n + 1;\{ x == Fib(n)*Fib(n) \}
```

$$
\{ y == Fib(n+2)*Fib(n+2) \}
$$
  
n := n + 1;  

$$
\{ y == Fib(n+1)*Fib(n+1) \}
$$

$$
\{ y == (Fib(n) + Fib(n+1)) * (Fib(n) + Fib(n+1)) \}
$$
  
\n
$$
\{ y == Fib(n+2) * Fib(n+2) \}
$$
  
\n
$$
n := n + 1;
$$
  
\n
$$
\{ y == Fib(n+1) * Fib(n+1) \}
$$

{ y == Fib(n)\*Fib(n) + 2\*Fib(n)\*Fib(n+1) + Fib(n+1)\*Fib(n+1) } { y == (Fib(n) + Fib(n+1))\*(Fib(n) + Fib(n+1)) } { y == Fib(n+2)\*Fib(n+2) } n := n + 1; { y == Fib(n+1)\*Fib(n+1) }

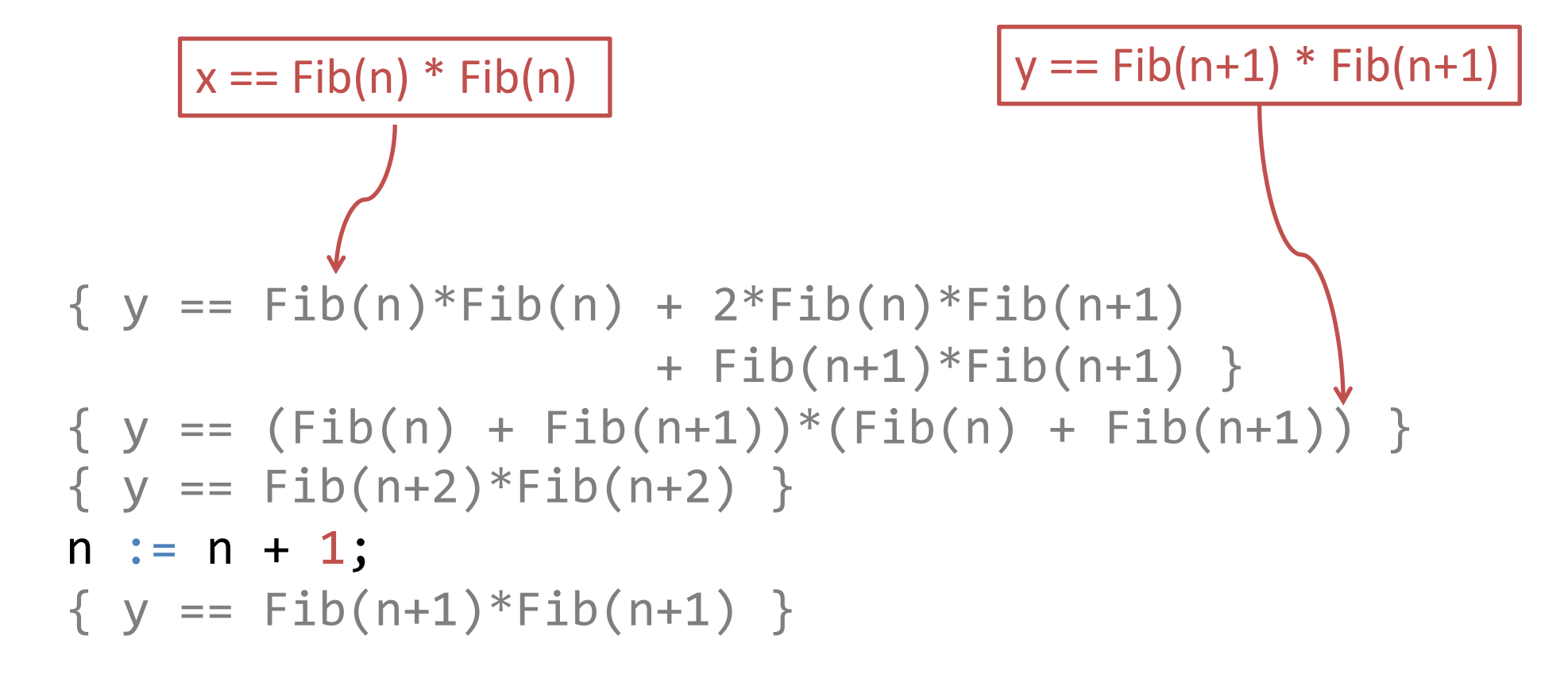

y := x + k + y; // where k == 2\*Fib(n)\*Fib(n+1) { y == Fib(n)\*Fib(n) + 2\*Fib(n)\*Fib(n+1) + Fib(n+1)\*Fib(n+1) } { y == (Fib(n) + Fib(n+1))\*(Fib(n) + Fib(n+1)) } { y == Fib(n+2)\*Fib(n+2) } n := n + 1; { y == Fib(n+1)\*Fib(n+1) }

{ x + k + y == x + k + Fib(n+1)\*Fib(n+1) } y := x + k + y; // where k == 2\*Fib(n)\*Fib(n+1) { y == Fib(n)\*Fib(n) + 2\*Fib(n)\*Fib(n+1) + Fib(n+1)\*Fib(n+1) } { y == (Fib(n) + Fib(n+1))\*(Fib(n) + Fib(n+1)) } { y == Fib(n+2)\*Fib(n+2) } n := n + 1; { y == Fib(n+1)\*Fib(n+1) }

{ y == Fib(n+1)\*Fib(n+1) } { x + k + y == x + k + Fib(n+1)\*Fib(n+1) } y := x + k + y; // where k == 2\*Fib(n)\*Fib(n+1) { y == Fib(n)\*Fib(n) + 2\*Fib(n)\*Fib(n+1) + Fib(n+1)\*Fib(n+1) } { y == (Fib(n) + Fib(n+1))\*(Fib(n) + Fib(n+1)) } { y == Fib(n+2)\*Fib(n+2) } n := n + 1; { y == Fib(n+1)\*Fib(n+1) }

{ k == 2\*Fib(n)\*Fib(n+1) + 2\*Fib(n+1)\*Fib(n+1) } { k == 2\*Fib(n+1)\*(Fib(n) + Fib(n+1)); } { k == 2\*Fib(n+1)\*Fib(n+2) } n := n + 1; { k == 2\*Fib(n)\*Fib(n+1) }

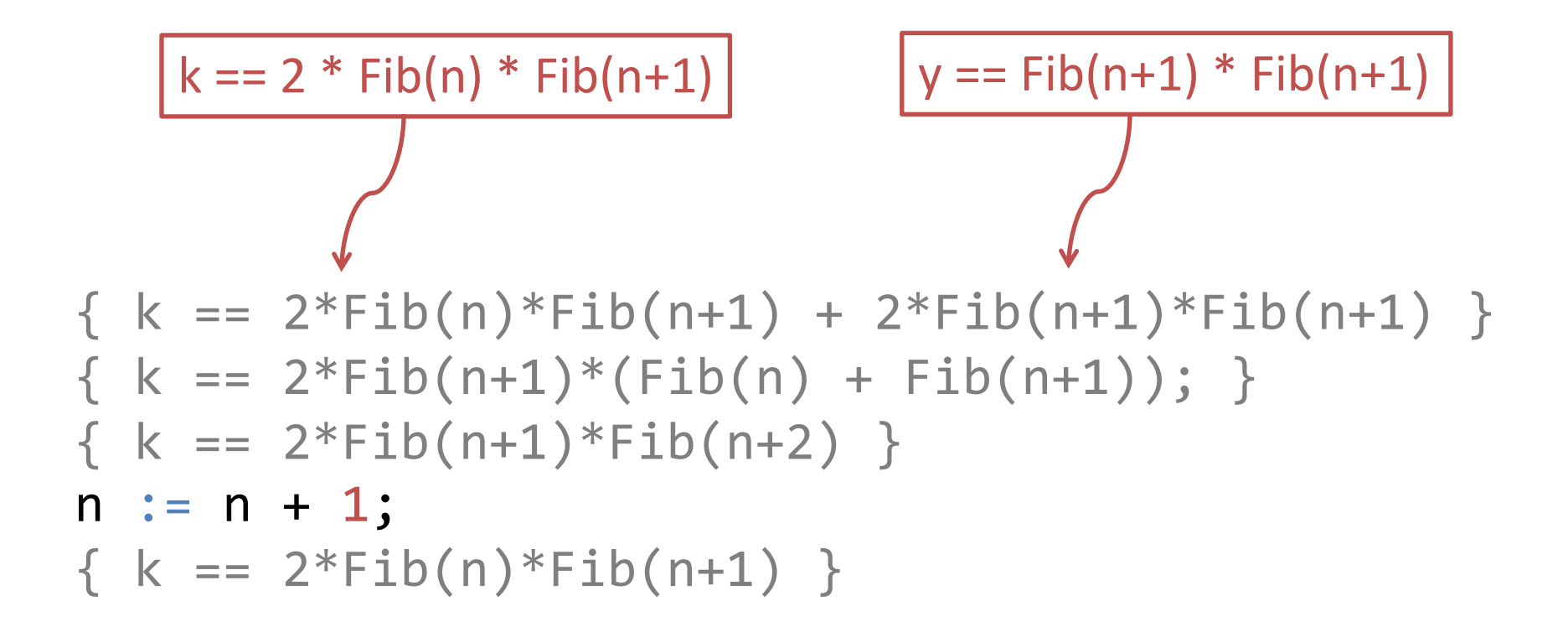

k := k + y + y; { k == 2\*Fib(n)\*Fib(n+1) + 2\*Fib(n+1)\*Fib(n+1) } { k == 2\*Fib(n+1)\*(Fib(n) + Fib(n+1)); } { k == 2\*Fib(n+1)\*Fib(n+2) } n := n + 1; { k == 2\*Fib(n)\*Fib(n+1) }

{ k + y + y == 2\*Fib(n)\*Fib(n+1) + 2\*y } k := k + y + y; { k == 2\*Fib(n)\*Fib(n+1) + 2\*Fib(n+1)\*Fib(n+1) } { k == 2\*Fib(n+1)\*(Fib(n) + Fib(n+1)); } { k == 2\*Fib(n+1)\*Fib(n+2) } n := n + 1; { k == 2\*Fib(n)\*Fib(n+1) }

{ k == 2\*Fib(n)\*Fib(n+1) } { k + y + y == 2\*Fib(n)\*Fib(n+1) + 2\*y } k := k + y + y; { k == 2\*Fib(n)\*Fib(n+1) + 2\*Fib(n+1)\*Fib(n+1) } { k == 2\*Fib(n+1)\*(Fib(n) + Fib(n+1)); } { k == 2\*Fib(n+1)\*Fib(n+2) } n := n + 1; { k == 2\*Fib(n)\*Fib(n+1) }

# Putting it all together

```
method SquareFib(N: nat) returns (x: nat) 
  ensures x == Fib(N) * Fib(N)\{x := 0;var n := 0;
  var y := 1; // as Fib(0+1)*Fib(0+1) == 1*1 == 1var k := 0; // as 2 * 0 * 1 == 0 while n != N 
    invariant \theta <= n <= N
    invariant x == Fib(n) * Fib(n)invariant y == Fib(n+1) * Fib(n+1)invariant k == 2 * Fib(n) * Fib(n+1)}<br>}
```
# Putting it all together

```
The loop body is
```

```
\{ x, y, k := y, x + k + y, k + y + y; 
 n := n + 1;}
```
We could replace the simultaneous assignment with

```
{ 
 var prevx := x; var prevy := y;x := prev_y;y := prev_x + k + prev_y;k := k + prev y + prev y;}
```